### January 20 Math 2306 sec. 52 Spring 2023

#### Section 2: Initial Value Problems

Recall: an initial value problem (IVP) consists of an ODE

$$\frac{d^n y}{dx^n} = f(x, y, y', \dots, y^{(n-1)})$$

coupled with a set if initial conditions (IC)

$$y(x_0) = y_0, \quad y'(x_0) = y_1, \quad \dots, y^{(n-1)}(x_0) = y_{n-1}.$$

A first order IVP looks like

$$\frac{dy}{dx}=f(x,y), \quad y(x_0)=y_0.$$

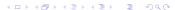

#### A Numerical Solution

Consider a first order initial value problem

$$\frac{dy}{dx}=f(x,y), \quad y(x_0)=y_0.$$

**Euler's Method** is a scheme for finding an approximate solution to this IVP. The basic idea is that we

- Start with the known point  $(x_0, y_0)$  on the solution curve,
- use the slope (given by  $\frac{dy}{dx}$ ) to get a tangent line there, and
- approximate a nearby point on the curve by the tangent line.
- march forward a littel bit, and repeat.

2/38

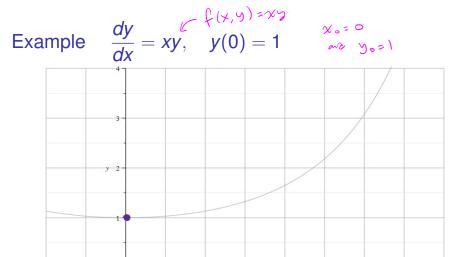

Figure: We know that the point  $(x_0, y_0) = (0, 1)$  is on the curve. And the slope of the curve at (0, 1) is  $m_0 = f(0, 1) = 0 \cdot 1 = 0$ . Note: The gray curve is the true solution to this IVP. It's shown for reference.

0.75

0.25

0.5

-0.5

-0.25

1.75

1.5

1.25

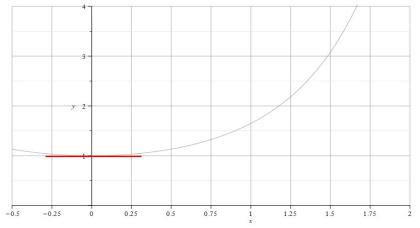

Figure: So we draw a little tangent line (we know the point and slope). Then we increase x, say  $x_1 = x_0 + h$ , and approximate the solution value  $y(x_1)$  with the value on the tangent line  $y_1$ . So  $y_1 \approx y(x_1)$ .

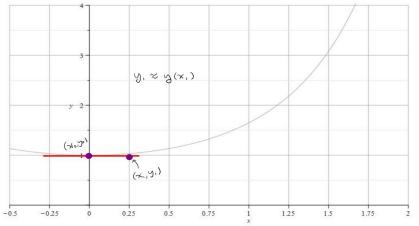

Figure: We take the approximation to the true function y at the point  $x_1 = x_0 + h$  to be the point on the tangent line.

5/38

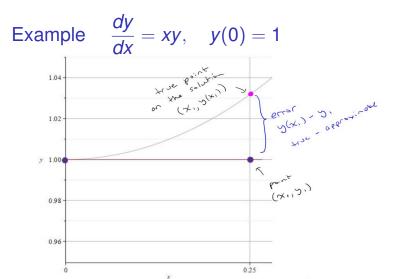

Figure: When h is very small, the true solution and the tangent line point will be close. Here, we've zoomed in to see that there is some error between the exact y value and the approximation from the tangent line,

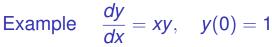

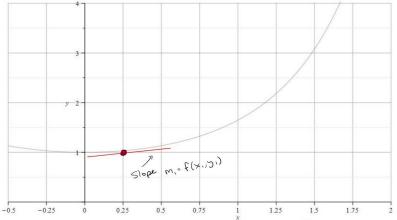

Figure: Now we start with the point  $(x_1, y_1)$  and repeat the process. We get the slope  $m_1 = f(x_1, y_1)$  and draw a tangent line through  $(x_1, y_1)$  with slope  $m_1$ .

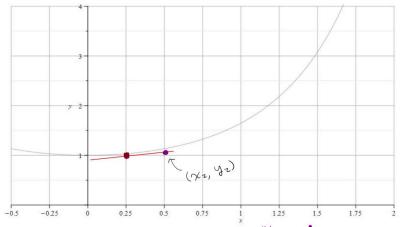

Figure: We go out h more units to  $x_2 = x_1 + h$ . Pick the point on the tangent line  $(x_2, y_2)$ , and use this to approximate  $y(x_2)$ . So  $y_2 \approx y(x_2)$ 

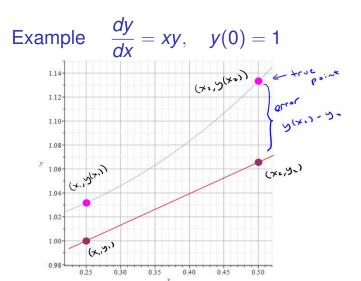

Figure: If we zoom in, we can see that there is some error. But as long as *h* is small, the point on the tangent line approximates the point on the actual solution curve.

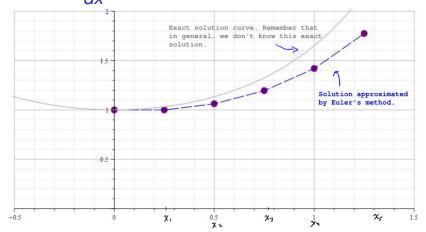

Figure: We can repeat this process at the new point to obtain the next point. We build an approximate solution by advancing the independent variable and connect the points  $(x_0, y_0), (x_1, y_1), \dots, (x_n, y_n)$ .

### Euler's Method: An Algorithm & Error

We start with the IVP

$$\frac{dy}{dx}=f(x,y), \quad y(x_0)=y_0.$$

We build a sequence of points that approximates the true solution y

$$(x_0, y_0), (x_1, y_1), (x_2, y_2), \dots, (x_N, y_N).$$

We'll take the x values to be equally spaced with a common difference of h. That is

$$x_1 = x_0 + h$$
  
 $x_2 = x_1 + h = x_0 + 2h$   
 $x_3 = x_2 + h = x_0 + 3h$   
 $\vdots$   
 $x_n = x_0 + nh$ 

### Euler's Method: An Algorithm

$$\frac{dy}{dx}=f(x,y), \quad y(x_0)=y_0.$$

#### **Notation:**

- $\triangleright$   $y_n$  will denote our approximation, and
- $\triangleright$   $y(x_n)$  will denote the exact solution (that we don't know)

To build a formula for the approximation  $y_1$ , let's approximate the derivative at  $(x_0, y_0)$ .

$$f(x_0, y_0) = \frac{dy}{dx}\Big|_{(x_0, y_0)} \approx \frac{y_1 - y_0}{x_1 - x_0}$$

(Notice that's the standard formula for slope. )

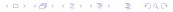

### Euler's Method: An Algorithm

$$\frac{dy}{dx}=f(x,y), \quad y(x_0)=y_0.$$

Let's get a formula for  $y_1$ .

$$\frac{y_{i}-y_{o}}{x_{i}-x_{o}} = f(x_{o}, y_{o})$$

$$x_{i}-x_{o} = h \Rightarrow \frac{y_{i}-y_{o}}{h} = f(x_{o}, y_{o})$$

$$y_{i}-y_{o} = h f(x_{o}, y_{o}) \Rightarrow$$
So  $y_{i} = y_{o} + h f(x_{o}, y_{o})$ 

### Euler's Method: An Algorithm

$$\frac{dy}{dx}=f(x,y), \quad y(x_0)=y_0.$$

We can continue this process. So we use

$$\frac{y_2-y_1}{h}=f(x_1,y_1) \implies y_2=y_1+hf(x_1,y_1)$$

and so forth. We have

**Euler's Method Formula:** The  $n^{th}$  approximation  $y_n$  to the exact solution  $y(x_n)$  is given by

$$y_n = y_{n-1} + hf(x_{n-1}, y_{n-1})$$

with  $(x_0, y_0)$  given in the original IVP and h the choice of step size.

# Euler's Method Example: $\frac{dy}{dx} = xy$ , y(0) = 1

Take h = 0.25 to find an approximation to y(1).

$$f(x,y) = xy$$
,  $y_0 = 1$ ,  $x_0 = 0$ ,  $k = 0.25$   
with  $k = 0.25$   
 $x_0 = 0$ ,  $x_1 = 0.25$ ,  $x_2 = 0.5$ ,  $x_7 = 0.75$ ,  $x_9 = 1$   
So  $y_4 \approx y(1)$ .

$$y_1 = y_0 + h f(x_0, y_0)$$
  
= 1 + 0.25 (0.1) = 1

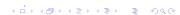

January 19, 2023 15/38

$$x_1 = 0.25$$
,  $y_1 = 1$   
 $y_2 = y_1 + h f(x_1, y_1)$   
 $= 1 + 0.25 (0.25 \cdot 1) = 1.0625$   
 $x_2 = 0.5$ ,  $y_2 = 1.0625$   
 $y_3 = y_2 + h f(x_2, y_2)$   
 $= 1.0625 + 0.25 (0.5 \cdot 1.0625)$ 

= 1.1953125

$$X_3 = 0.75$$
,  $y_3 = 1.1953125$   
 $y_4 = y_3 + k f(x_3, y_3)$   
= 1.1953[25 + 0.25(0.75 • 1.1953125)]  
= 1.419436  
 $y(1) \approx y_4 = 1.419476$ 

# Euler's Method Example: $\frac{dy}{dx} = xy$ , y(0) = 1

Take h = 0.25 to find an approximation to y(1).

We went through this process and found that  $y_4 = 1.41943$  was our approximation to y(1).

The true<sup>1</sup>  $y(1) = \sqrt{e} = 1.64872$ . This raises the question of how good our approximation can be expected to be.

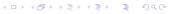

<sup>&</sup>lt;sup>1</sup>The exact solution  $y = e^{x^2/2}$ .

First, let's define what we mean by the term *error*. There are a couple of types of error that we can talk about. These are<sup>2</sup>

and

$$\mbox{Relative Error} = \frac{\mbox{Absolute Error}}{|\mbox{True value}|}$$

<sup>&</sup>lt;sup>2</sup>Some authors will define absolute error without use of absolute value bars so that absolute error need not be nonnegative.

We can ask, how does the error depend on the step size?

$$\frac{dy}{dx} = xy, \quad y(0) = 1$$

I programed Euler's method into Matlab and used different h values to approximate y(1), and recorded the results shown in the table.

| h      | $y(1)-y_n$ | $\frac{y(1)-y_n}{y(1)}$ |
|--------|------------|-------------------------|
| 0.2    | 0.1895     | 0.1149                  |
| 0.1    | 0.1016     | 0.0616                  |
| 0.05   | 0.0528     | 0.0320                  |
| 0.025  | 0.0269     | 0.0163                  |
| 0.0125 | 0.0136     | 0.0082                  |

We notice from this example that cutting the step size in half, seems to cut the error and relative error in half. This suggests the following:

The absolute error in Euler's method is proportional to the step size.

There are two sources of error for Euler's method (not counting numerical errors due to machine rounding).

- The error in approximating the curve with a tangent line, and
- ▶ using the approximate value  $y_{n-1}$  to get the slope at the next step.

For numerical schemes of this sort, we often refer to the *order* of the scheme. If the error satisfies

Absolute Error =  $Ch^p$ 

where C is some constant, then the order of the scheme is p.

Euler's method is an order 1 scheme.